#### <span id="page-0-0"></span>CS477 Formal Software Dev Methods

Elsa L Gunter 2112 SC, UIUC [egunter@illinois.edu](mailto:egunter@illinois.edu) <http://courses.engr.illinois.edu/cs477>

Slides based in part on previous lectures by Mahesh Vishwanathan, and by Gul Agha

April 27, 2018

# Standard Interpretation and Semantics

- Let *Contexts* =  $P(Env)$ 
	- *Contexts* is a complete lattice
	- A context corresponds to a formula in predicate logic over the program variables (recall how we encoded Hoare Logic)
- If for all  $e \in E$  we have  $\theta(e) \subseteq \phi(e)$ , then for all  $e' \in E$  we have  $Interp(\theta, e') \subseteq Interp(\phi, e')$
- Result: (Contexts, Interp) is an abtract interpretation
- Recall: *Interp* :  $((E \rightarrow$  Contexts)  $\times$  E)  $\rightarrow$  Contexts so  $\overline{Interp}$  :  $(E \to$  Contexts)  $\to$   $(E \to$  Contexts)
- $\overline{\textit{Interp}}(\theta)(e) = \textit{Interp}(\theta, e) = \overline{\textit{Interp}}^1(\theta)(e)$
- $\overline{\text{Interp}}^{n+1}(\theta)(e) = \overline{\text{Interp}}(\overline{\text{Interp}}^n(\theta))(e)$
- $\mu$   $\overline{Interp}(e) = \bigcup_{n \in \mathbb{N}} \overline{Interp}^n \{e' \mapsto \{\}\mid e' \in E\}(e)$
- $\bullet$   $\mu$  *Interp* tells us the best knowledge we can know about our program
- Problem: May take an unbounded amount of computation; as informative as transition semantics

Let  $\theta$  map edges to sets of environments. Interp will tell us the set of environments next\_state will associate with each edge assuming  $\theta$  gives a set of (possibly) possible environments for each predecessor edge:

- Since  $Var = \{i\}$ ,  $Interp(\theta, (0, \text{seq}, 1)) = \{\text{next-state}((0, \text{seq}, 1), \{i \mapsto \perp\})\} = \{\{i \mapsto 0\}\}\$
- Since  $l(2) = if i \le 3$  we have  $Interp(\theta, (1, \text{seq}, 2)) = \theta((0, \text{seq}, 1))$
- Interp $(\theta, (2, \text{yes}, 3)) =$  $\{\rho[i \mapsto \rho(i) + 2] \mid \rho \in (\theta(1, \text{seq}, 2) \cup \theta(3, \text{seq}, 2)) \wedge \rho(i) \leq 3\}$
- $\bullet$  Interp( $\theta$ , (3, seq, 2)) =  $\theta$ (2, yes, 3)
- $\bullet$  Interp( $\theta$ , (2, no, )) = { $\rho \mid \rho \in (\theta(1, \text{seq}, 2) \cup \theta(3, \text{seq}, 2)) \wedge \rho(i) > 3$ }

- $\mu$  Interp :  $E \rightarrow$  Contexts =  $\mathcal{P}(Env)$
- Start with minimal  $\theta_0$  assigning no environments to any edge:  $\theta_0(e) = \{\}$
- $\mu$  *Interp*(e) =  $\bigcup_{n\in\mathbb{N}}$  *Interp*<sup>n</sup>(e)
- $\mu$  *Interp*(0, seq, 1) = {
- $\mu$  Interp $(1, \text{seq}, 2) = \{$
- $\mu$  Interp(2, yes, 3) = {
- $\mu$  Interp(3, seq, 2) = {
- $\mu$  *Interp* $((2, no, 4)) = \{$

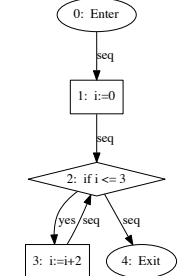

- $\mu$  Interp :  $E \rightarrow$  Contexts =  $\mathcal{P}(Env)$
- Start with minimal  $\theta_0$  assigning no environments to any edge:  $\theta_0(e) = \{\}$
- $\bullet$   $\mu$  *Interp*(e) =  $\bigcup_{n\in\mathbb{N}}$  *Interp*<sup>n</sup>(e)
- $\mu$  *Interp*(0, seq, 1) = {{ $i \mapsto 0$ }}
- $\mu$  Interp(1, seq, 2) = {
- $\mu$  Interp(2, yes, 3) = {
- $\mu$  Interp(3, seq, 2) = {
- $\mu$  *Interp* $((2, no, 4)) = \{$

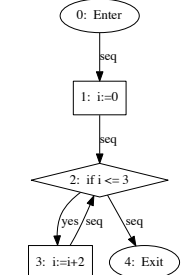

- $\mu$  Interp :  $E \rightarrow$  Contexts =  $\mathcal{P}(Env)$
- Start with minimal  $\theta_0$  assigning no environments to any edge:  $\theta_0(e) = \{\}$
- $\bullet$   $\mu$  *Interp*(e) =  $\bigcup_{n\in\mathbb{N}}$  *Interp*<sup>n</sup>(e)
- $\mu$  *Interp*(0, seq, 1) = {{ $i \mapsto 0$ }}
- $\mu$  *Interp* $(1, \text{seq}, 2) = \{\{i \mapsto 0\}\}\$
- $\mu$  Interp(2, yes, 3) = {
- $\mu$  Interp(3, seq, 2) = {
- $\mu$  *Interp* $((2, no, 4)) = \{$

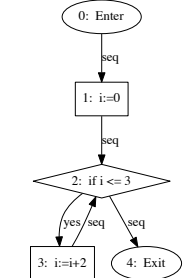

- $\mu$  Interp :  $E \rightarrow$  Contexts =  $\mathcal{P}(Env)$
- Start with minimal  $\theta_0$  assigning no environments to any edge:  $\theta_0(e) = \{\}$
- $\mu$  *Interp*(e) =  $\bigcup_{n\in\mathbb{N}}$  *Interp*<sup>*n*</sup>(e)
- $\mu$  *Interp*(0, seq, 1) = {{ $i \mapsto 0$ }}
- $\alpha$   $\mu$  *Interp*(1, seq, 2) = {{*i*  $\rightarrow$  0}}
- $\mu$  *Interp*(2, yes, 3) = {{*i*  $\mapsto$  2},
- $\mu$  Interp(3, seq, 2) = {
- $\mu$  *Interp* $((2, no, 4)) = \{$

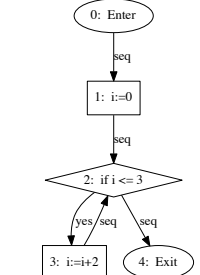

- $\mu$  Interp :  $E \rightarrow$  Contexts =  $\mathcal{P}(Env)$
- Start with minimal  $\theta_0$  assigning no environments to any edge:  $\theta_0(e) = \{\}$
- $\bullet$   $\mu$  *Interp*(e) =  $\bigcup_{n\in\mathbb{N}}$  *Interp*<sup>n</sup>(e)
- $\mu$  *Interp*(0, seq, 1) = {{ $i \mapsto 0$ }}
- $\alpha$   $\mu$  *Interp*(1, seq, 2) = {{*i*  $\rightarrow$  0}}
- $\mu$  *Interp*(2, yes, 3) = { $\{i \mapsto 2\}$ ,
- $\mu$  *Interp*(3, seq, 2) = { $\{i \mapsto 2\}$ ,
- $\mu$  *Interp* $((2, no, 4)) = \{$

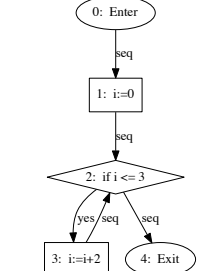

- *u* Interp:  $E \rightarrow$  Contexts =  $\mathcal{P}(Env)$
- Start with minimal  $\theta_0$  assigning no environments to any edge:  $\theta_0(e) = \{\}$
- $\bullet$   $\mu$  *Interp*(e) =  $\bigcup_{n\in\mathbb{N}}$  *Interp*<sup>n</sup>(e)
- $\mu$  *Interp*(0, seq, 1) = {{ $i \mapsto 0$ }}
- $\alpha$   $\mu$  *Interp*(1, seq, 2) = {{*i*  $\rightarrow$  0}}
- $\bullet$   $\mu$  Interp(2, yes, 3) = {{ $i \mapsto 2$ }, { $i \mapsto 4$ }}
- $\mu$  *Interp*(3, seq, 2) = { $\{i \mapsto 2\}$ ,
- $\mu$  *Interp* $((2, no, 4)) = \{$

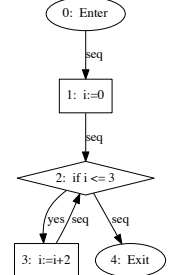

- *u* Interp:  $E \rightarrow$  Contexts =  $\mathcal{P}(Env)$
- Start with minimal  $\theta_0$  assigning no environments to any edge:  $\theta_0(e) = \{\}$
- $\bullet$   $\mu$  *Interp*(e) =  $\bigcup_{n\in\mathbb{N}}$  *Interp*<sup>n</sup>(e)
- $\mu$  *Interp*(0, seq, 1) = {{ $i \mapsto 0$ }}
- $\alpha$   $\mu$  *Interp*(1, seq, 2) = {{*i*  $\rightarrow$  0}}
- $\mu$  Interp(2, yes, 3) = { $\{i \mapsto 2\}, \{i \mapsto 4\}\}$
- $\mu$  Interp(3, seq, 2) = { $\{i \mapsto 2\}, \{i \mapsto 4\}$ }
- $\mu$  *Interp* $((2, no, 4)) = \{$

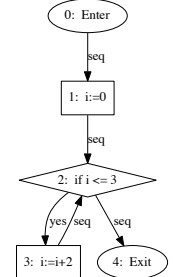

- *u* Interp:  $E \rightarrow$  Contexts =  $\mathcal{P}(Env)$
- Start with minimal  $\theta_0$  assigning no environments to any edge:  $\theta_0(e) = \{\}$
- $\bullet$   $\mu$  *Interp*(e) =  $\bigcup_{n\in\mathbb{N}}$  *Interp*<sup>n</sup>(e)
- $\mu$  *Interp*(0, seq, 1) = {{ $i \mapsto 0$ }}
- $\alpha$   $\mu$  *Interp*(1, seq, 2) = {{*i*  $\rightarrow$  0}}
- $\mu$  Interp(2, yes, 3) = { $\{i \mapsto 2\}, \{i \mapsto 4\}\}$
- $\mu$  Interp(3, seq, 2) = { $\{i \mapsto 2\}, \{i \mapsto 4\}\}$
- $\mu$  *Interp*((2, no, 4)) = { $\{i \mapsto 4\}$ }

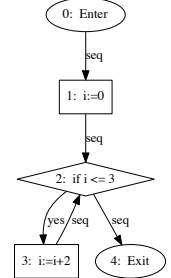

- *u* Interp:  $E \rightarrow$  Contexts =  $\mathcal{P}(Env)$
- Start with minimal  $\theta_0$  assigning no environments to any edge:  $\theta_0(e) = \{\}$
- $\bullet$   $\mu$  *Interp*(e) =  $\bigcup_{n\in\mathbb{N}}$  *Interp*<sup>n</sup>(e)
- $\mu$  *Interp*(0, seq, 1) = {{ $i \mapsto 0$ }}
- $\alpha$   $\mu$  *Interp*(1, seq, 2) = {{*i*  $\rightarrow$  0}}
- $\mu$  Interp(2, yes, 3) = { $\{i \mapsto 2\}, \{i \mapsto 4\}\}$
- $\mu$  Interp(3, seq, 2) = { $\{i \mapsto 2\}, \{i \mapsto 4\}\}$
- $\mu$  *Interp*((2, no, 4)) = { $\{i \mapsto 4\}$ }

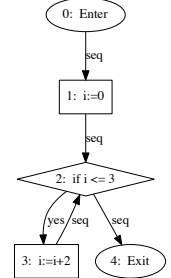

**Fact:** An abstract interpretation  $(A, \mathcal{I})$  is sound (or consistent) with respect to (Contexts, Interp) if and only if there exist  $\alpha$ ,  $\beta$  such that

- $\bullet \ \alpha :$  Contexts  $\rightarrow A$ ,  $\beta : A \rightarrow$  Contexts
- $\bullet$   $\alpha$ ,  $\beta$  order preserving
- For all  $a \in A$  have  $\alpha(\beta(a)) = a$
- For all  $S \in$  Contexts, have  $S \subseteq \beta(\alpha(S))$

The abtract interpretation gives us more possibilities, is less precise

- For all  $e \in E$ ,  $\alpha(\mu \overline{Interp}(e)) = \mu \overline{\mathcal{I}}(e)$
- The pair  $(\alpha, \beta)$  is called a *Galois Insertion*.
- Game: find useful A where we can compute  $\mu \overline{I}$ , usually in time proportional to size of program

### Composing Abstract Interpretations

- Observe: Can abstract an abstraction:
	- Given  $\alpha$  : Contexts  $\rightarrow$  A,  $\beta$  : A  $\rightarrow$  Contexts such that for all  $a \in A$ have  $\alpha(\beta(a)) = a$  and for all  $S \in$  Contex, have  $S \subseteq \beta(\alpha(S))$
	- Given  $\gamma : A \to B$ ,  $\delta : B \to A$  such that for all  $b \in b$  have  $\gamma(\delta(b)) = b$ and for all  $a \in A$ , have  $\delta(\gamma(a)) \le a$
	- Then  $(B, \gamma \circ \mu \overline{I})$  is another abstract interpretation.
	- If  $A = \{a \mid \exists S \in \text{Contexts. } a = \alpha(S)\}\,$ , then

 $\beta(a) = \begin{cases} S \in \text{Contexts} \mid \alpha(S) = a \end{cases}$ 

If our abstract domain is the image of Contexts, then we only need  $\alpha$ , because we can compute  $\beta$ .

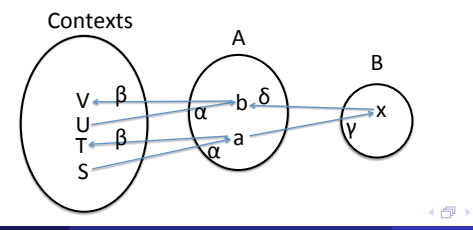

つひひ

### Some Abstract Interpretations

• Replace Contexts =  $\mathcal{P}(Var \rightarrow Val)$  with  $A = Var \rightarrow \mathcal{P}(Val)$ . Let  $S \in$  Contexts. Define

 $\alpha(S)(x) = \{v \mid \exists s \in S \cdot s(x) = v\}$ 

- Chain with  $B = Var \rightarrow \{int, bool, \perp, \perp\}$  and
	- $\gamma(a)(x) = int$  if  $a(x)$  contains only integers (and  $\bot$ );
	- $\gamma(a)(x) = bool$  if  $a(x)$  contains only booleans (and  $\bot$ );
	- $\gamma(a)(x) = \bot$  if  $a(x) = \{\}$  or  $a(x) = \{\bot\}$
	- $\gamma(a)(x) = \top$  otherwise
	- Can be used for type checking
- Chain with  $B = Var \rightarrow {\perp, \top}$  and
	- $\gamma(a)(x) = \top$  if  $a(x)$  contains something other than  $\bot$ ;
	- $\gamma(a)(x) = \bot$  if  $a(x) = {\bot}$  or  $a(x) = {\bot}$
	- Can be used for checking variables are initialized before they are used.

 $QQQ$ 

→ 何 ▶ → ヨ ▶ → ヨ ▶

## Abstraction:  $A = Var \rightarrow \mathcal{P}(Val)$

- Have  $\alpha(S)(x) = \{v \mid \exists s \in S \cdot s(x) = v\}$
- Need to show
	- (onto A)  $\forall x \in Var$ .  $\forall V \subseteq Val$ .  $\exists S \subseteq Env$ .  $V = \{v \mid \exists s \in S$ .  $s(x) = v\}$
	- **Pf:** Fix  $x \in \mathsf{Var}$  and  $V \subseteq \mathsf{Val}$ . Let  $S = \{s \in \mathsf{Env} \mid s(x) \in V\}$ . Because Env is all mappings of Var to Val, for any  $v \in V$ , there is a mapping s such that  $s(x) = v$ . Therefore,  $V = \{v \mid \exists s \in S \cdot s(x) = v\}$ 
		- (order preserving)  $\forall S, T \subseteq Env. S \subseteq T \Rightarrow (\forall x \in Var. \{v \in Val \mid \exists s \in T \land w \in V \land w \in V \land w \in V \land w \in V \land w \in W \land w \in W \$  $S. s(x) = v$   $\subset \{v \in Val \mid \exists s \in T. s(x) = v\}$
	- **Pf:** (sketch) If  $s \in S$  then  $s \in T$ .
		- This abstraction is the root of most abstraction
		- Still too informative; takes unbounded time to compute

# Abstraction:  $B = Var \rightarrow \{int, h \in \mathbb{R}\}$

#### $\bullet \ \gamma : A \rightarrow B$  where

- $\gamma(a)(x) = int$  if  $a(x)$  contains only integers (and  $\bot$ );
- $\gamma(a)(x) = bool$  if  $a(x)$  contains only booleans (and  $\bot$ );
- $\gamma(a)(x) = \bot$  if  $a(x) = \{\}$  or  $a(x) = \{\bot\}$
- $\gamma(a)(x) = \top$  otherwise
- Still need onto and order-preserving
- Tells us for each variable if it is guaranteed to be used
- $\bullet$  B has finite height this time
- Should be able to compute in bounded time
- But how?

つひひ

# New transfer (transition) functions from old

- Recall that Interp :  $((E \rightarrow \mathcal{P}(Env)) \times E) \rightarrow \mathcal{P}(Env)$  tells us how, for each edge, taking one step of computation updates the possible environments after that step of computation after that edge
- $\bullet$  *Interp* tells us how to update the environments at each edge after we let each edge do its endpoint computation, assuming each starting environment
- Given  $\alpha$  :  $\mathcal{P}(Env) \rightarrow A$ , order preserving and onto, construct  $\alpha \circ \overline{Interp} : ((E \to A) \to (E \to A))$
- Calculating  $\mu(\alpha \circ \overline{Interp}) : E \to A$  can be done in bounded timeif calculating  $\alpha \circ \overline{Interp}(\theta, e)$  can be for each  $\theta \in (E \to A)$  and  $e \in E$ .

# <span id="page-18-0"></span>Worklist Algorithm

- Given transfer function  $\mathcal{I}: ((E \to A) \times E) \to A$ , want algorithm for finding  $\mu \overline{\mathcal{I}}$
- Start with  $\mathcal{I}_{o}: E \to A$  by  $\mathcal{I}_{0}(e) = \bot$  for all  $e \in E$
- $\bullet$  Let *Worklist*  $=$  F
- Assume we have computed  $\mathcal{I}_n$
- while *not*(*Worklist* =  $\{\}$ ) do
	- Pick  $(n, k, m) \in Worklist$ ; let Worklist = Worklist  $\{(n, k, m)\}$
	- Let  $in = lub\{a \mid \exists p, j. (p, j, n) \in E \land a = \mathcal{I}_n(p, j, n)\}\$
	- Let  $\mathcal{I}_{n+1}(n, k, m) = \mathcal{I}(\mathcal{I}_n, (n, k, m))$  and  $\mathcal{I}_{n+1}(e) = \mathcal{I}_n(e)$  if  $e \neq (n, k, m)$
	- If  $\mathcal{I}_{n+1}(n, k, m) = \mathcal{I}_n(n, k, m)$  then Worklist  $\neq$  Worklist ∪ {e | ∃j, p. e =  $(m, j, p)$ }
	- Repeat while

 $\mu \mathcal{I}(e) = \mathcal{I}_n(e)$  where *n* is the last value where a change was made